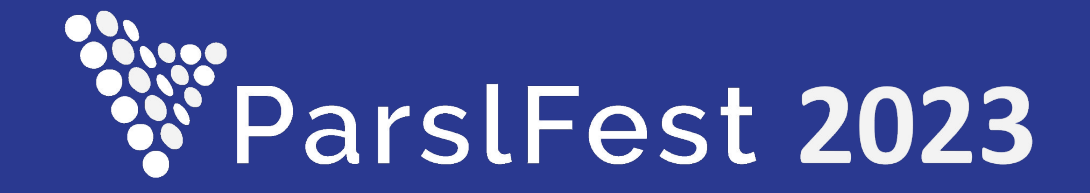

## Globus Compute Executor

Reid Mello - reid@globus.org

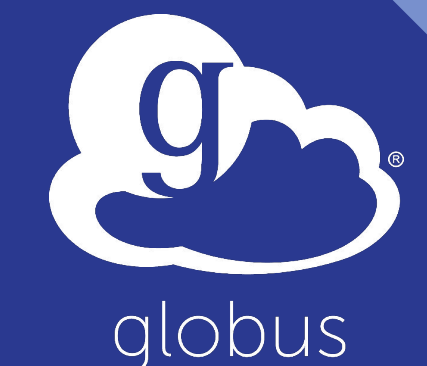

NIVERSITY OF CHICAGO Argor

#### The Executor class

Part of the Globus Compute SDK

Preferred approach to submitting tasks and collecting results

Subclass of [concurrent.futures.Executor](https://docs.python.org/3/library/concurrent.futures.html#executor-objects)

- Typically used as a context manager
- .submit() returns a [Future](https://docs.python.org/3/library/concurrent.futures.html#future-objects)
- Automatically wait for results

from globus\_compute\_sdk import Executor

with Executor(endpoint id="...") as gce: fut =  $qce.submit(func, \star args, \star \star kwargs)$ print(fut.result())

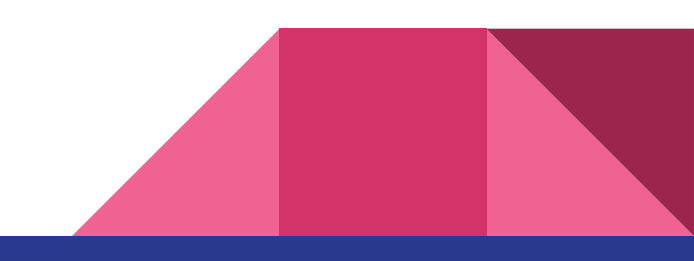

### The ComputeFuture class

Subclass of **[concurrent.futures.Future](https://docs.python.org/3/library/concurrent.futures.html#future-objects)** 

- **•** . result() waits until upstream services return the result
- . done() returns a boolean indicating whether the result is ready

What's the difference? **ComputeFuture**  objects are associated with tasks

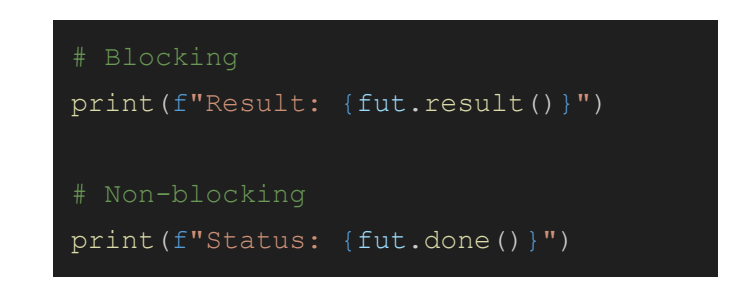

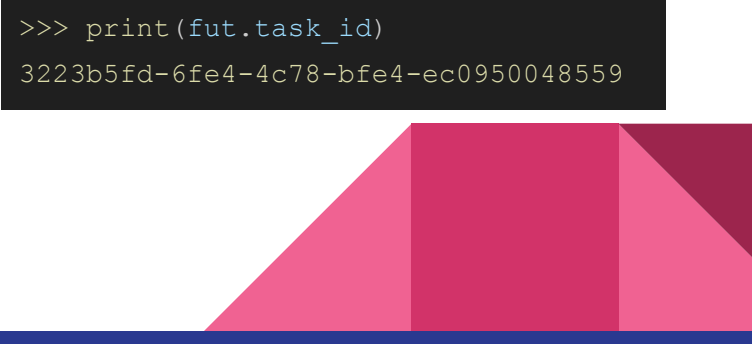

#### A peak under the hood

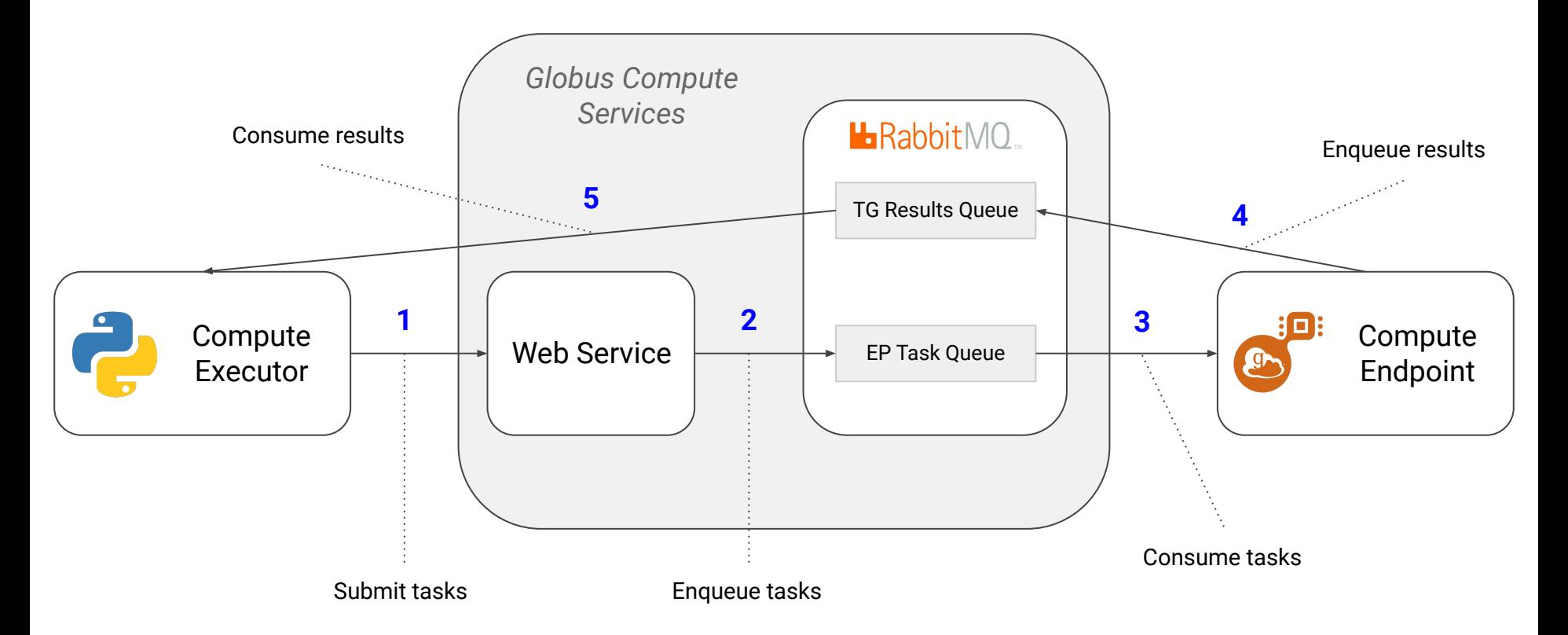

#### An example workflow from concurrent .futures import as completed

Create some functions

#### Submit tasks to an endpoint running on Polaris (ALCF)

Submit tasks to an endpoint running on Midway (UChicago), using the former results as arguments

```
from globus compute sdk import Executor
def func1(x: int) -> int:
     ...
def func2(x: int) -> int: ...
polaris ep id = "...with Executor (polaris ep id) as gce:
    polaris_futs = [
        gce .submit(func1, i) for i in range(100)
   midway ep id = "..."with Executor (midway ep id) as gce:
       midway futs = []for f in as completed (polaris futs):
            midway_futs .append(
                 gce .submit(func2, f.result())
```
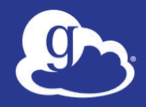

# Any questions?

Docs: <https://globus-compute.readthedocs.io/en/latest/> GitHub: <https://github.com/funcx-faas/funcX> Slack: <https://funcx.slack.com/>